# TOOVIL 公交塘厦11路的时间表和线路图

B塘厦11路 林村公寓 **R** TAN THE TAND TAND

公交塘厦11((林村公寓))共有2条行车路线。工作日的服务时间为: (1) 林村公寓: 06:40 - 20:30(2) 沙苑: 06:40 - 20:30 使用Moovit找到公交塘厦11路离你最近的站点,以及公交塘厦11路下班车的到站时间。

#### 方向**:** 林村公寓

24 站 [查看时间表](https://moovitapp.com/dongguan___%E4%B8%9C%E8%8E%9E-5455/lines/%E5%A1%98%E5%8E%A611%E8%B7%AF/729700/3171528/zh-cn?ref=2&poiType=line&customerId=4908&af_sub8=%2Findex%2Fzh-cn%2Fline-pdf-Dongguan___%25E4%25B8%259C%25E8%258E%259E-5455-1171380-729700&utm_source=line_pdf&utm_medium=organic&utm_term=%E6%9E%97%E6%9D%91%E5%85%AC%E5%AF%93)

#### 沙苑站

亚力通科技园后门

精工科技园

君盈广场

力达电机厂

特许电子厂

田心派出所

科苑四路

田心卫生站

田心市场

水霖学校

溪头新村

丰骏电子厂

四村综合市场

塘厦医院

塘厦人民医院(侧门)

天荣百货

宝迪厂

塘厦观光公园

三正步行街

康舒电子厂

五福百货

### 公交塘厦**11**路的时间表

往林村公寓方向的时间表

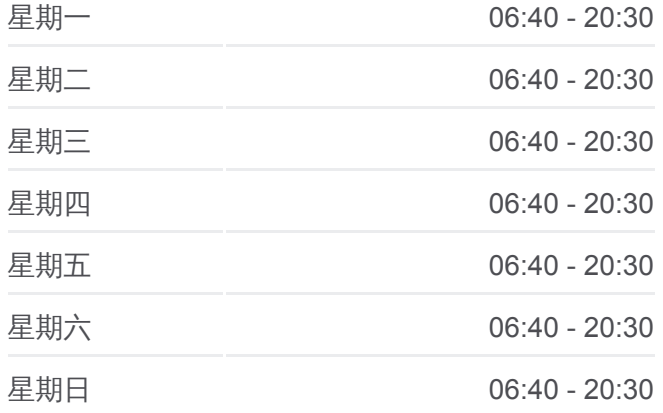

#### 公交塘厦**11**路的信息

方向**:** 林村公寓 站点数量**:** 24 行车时间**:** 35 分 途经站点**:**

林村公寓

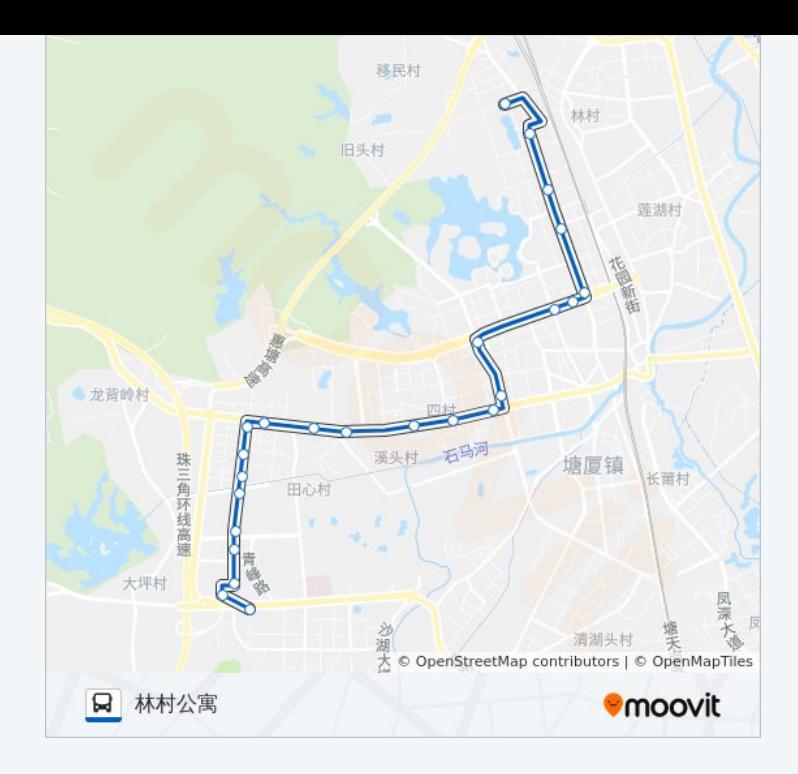

## 方向**:** 沙苑 23 站 [查看时间表](https://moovitapp.com/dongguan___%E4%B8%9C%E8%8E%9E-5455/lines/%E5%A1%98%E5%8E%A611%E8%B7%AF/729700/3171529/zh-cn?ref=2&poiType=line&customerId=4908&af_sub8=%2Findex%2Fzh-cn%2Fline-pdf-Dongguan___%25E4%25B8%259C%25E8%258E%259E-5455-1171380-729700&utm_source=line_pdf&utm_medium=organic&utm_term=%E6%9E%97%E6%9D%91%E5%85%AC%E5%AF%93)

林村公寓

林村居委会

五福百货

康舒电子厂

三正步行街

塘厦观光公园

宝迪厂

天荣百货

塘厦人民医院(侧门)

塘厦人民医院

四村综合市场

丰骏电子厂

溪头新村

水霖学校

田心市场

田心卫生站

科苑四路

田心派出所

# 公交塘厦**11**路的时间表

往沙苑方向的时间表

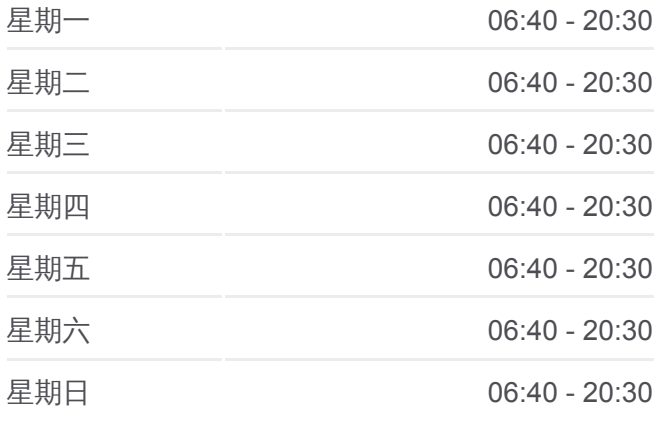

## 公交塘厦**11**路的信息

方向**:** 沙苑 站点数量**:** 23 行车时间**:** 34 分 途经站点**:**

力达电机厂

君盈广场

精工科技园

亚力通科技园后门

沙苑站

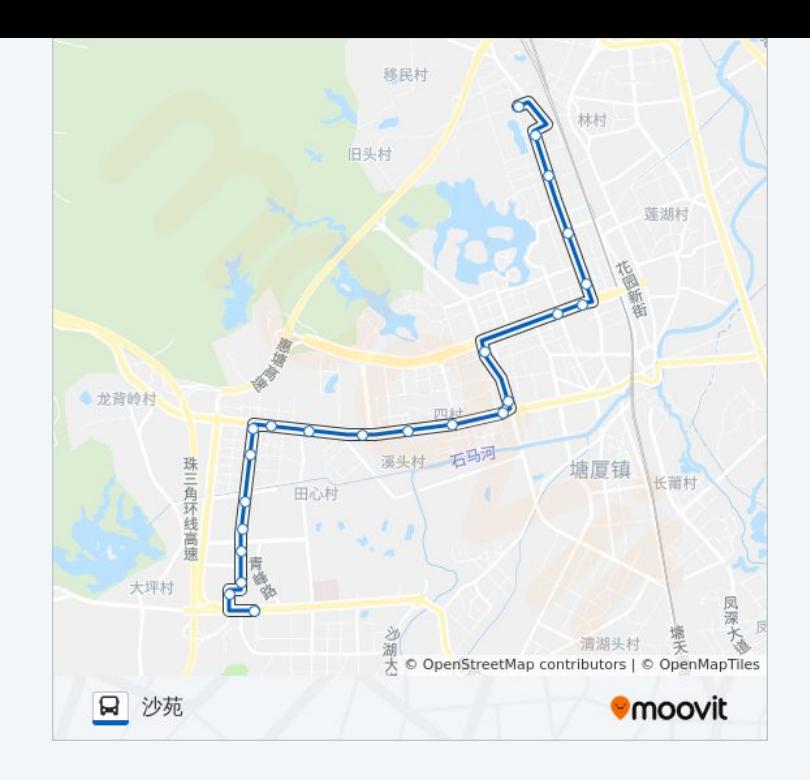

你可以在moovitapp.com下载公交塘厦11路的PDF时间表和线路图。使用 Moovit[应用程式查](https://moovitapp.com/dongguan___%E4%B8%9C%E8%8E%9E-5455/lines/%E5%A1%98%E5%8E%A611%E8%B7%AF/729700/3171528/zh-cn?ref=2&poiType=line&customerId=4908&af_sub8=%2Findex%2Fzh-cn%2Fline-pdf-Dongguan___%25E4%25B8%259C%25E8%258E%259E-5455-1171380-729700&utm_source=line_pdf&utm_medium=organic&utm_term=%E6%9E%97%E6%9D%91%E5%85%AC%E5%AF%93)询东莞的实时公交、列车时刻表以及公共交通出行指南。

关于[Moovit](https://editor.moovitapp.com/web/community?campaign=line_pdf&utm_source=line_pdf&utm_medium=organic&utm_term=%E6%9E%97%E6%9D%91%E5%85%AC%E5%AF%93&lang=en) · MaaS[解决方案](https://moovit.com/maas-solutions/?utm_source=line_pdf&utm_medium=organic&utm_term=%E6%9E%97%E6%9D%91%E5%85%AC%E5%AF%93) · [城市列表](https://moovitapp.com/index/zh-cn/%E5%85%AC%E5%85%B1%E4%BA%A4%E9%80%9A-countries?utm_source=line_pdf&utm_medium=organic&utm_term=%E6%9E%97%E6%9D%91%E5%85%AC%E5%AF%93) · Moovit社区

© 2024 Moovit - 保留所有权利

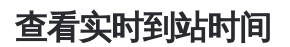

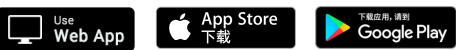